Bitte streichen Sie alle"  $\overline{I}$   $\overline{I}$  "an

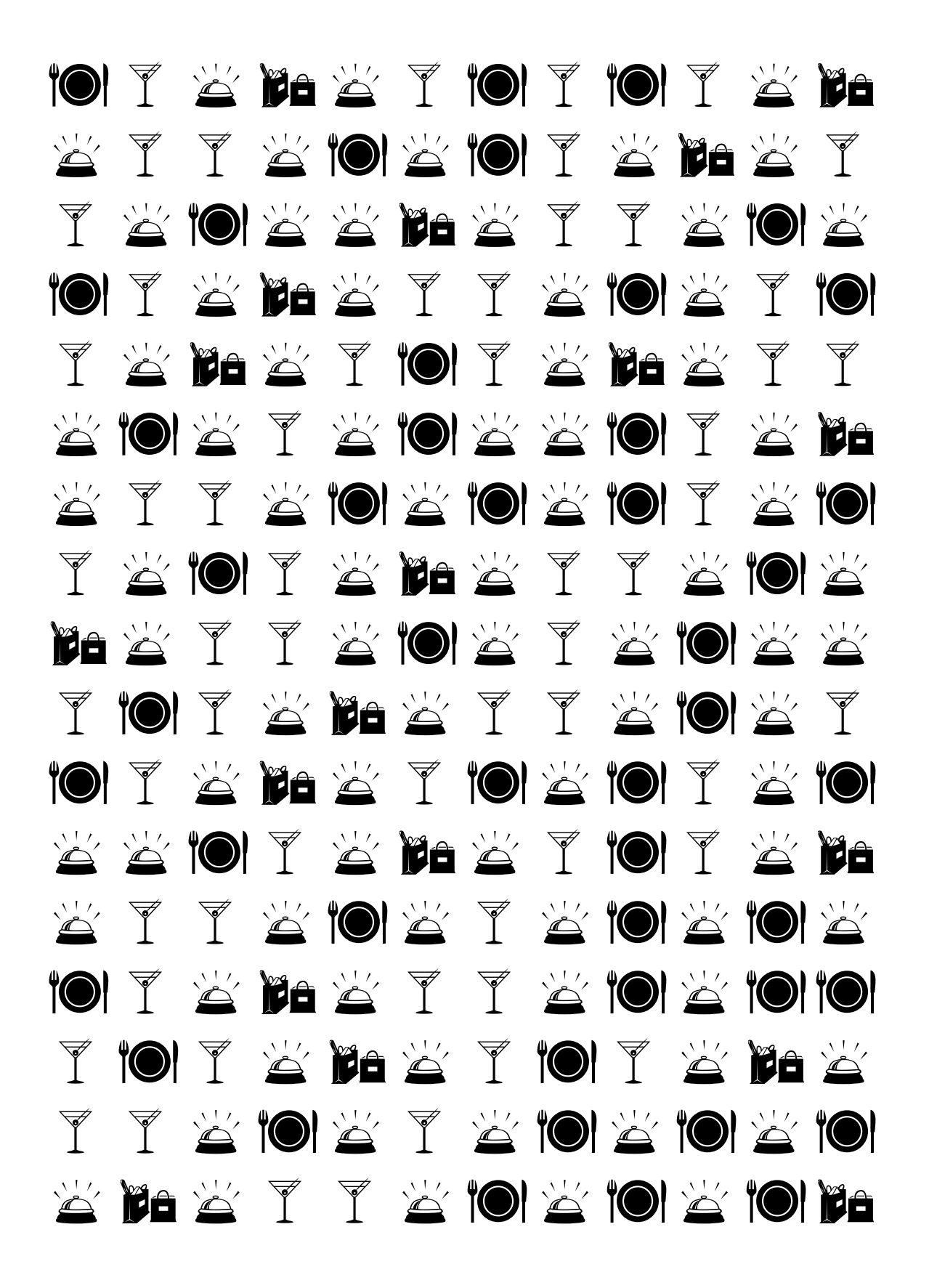